# **BAB IV**

# **SQL – Bahasa Basis Data Relasional**

- SQL singkatan dari Structured Query Language
- Asal muasal disebut SEQUEL (Structured English Query Lanaguage) yang dirancang dan diimplemantasikan oleh Pusat Penelitian IBM untuk eksperimen system basis disebut system R
- Secara komersial telah digunakan sebagai high-level database Language untuk IBM DBZ
- Merupakan bahasa untuk memanipulasi basis data relasional yang distandarisasi oleh ANSI dean ISO :
	- SQL 1 (ANSI 1986)
	- SQL 2 (disebut juga sebagai SQL-92)

Revisi + ekspansi terhadap SQL 1

- SQL 3 (+object-oriented database)
- Sifat-sifat utama:
	- Declarative Language interface

(Berisi statements yang menyatakan APA yang ingin dihasilkan)

- Dapat digunakan baik sebagai DDL atau DML
- Dapat di-embedded dalam general purpose high-level language seperti PASCAL & C

## **4.1 PENDEFINISIAN DATA DALAM SQL**

- Dalam kuliah hanya dibahas konsep-konsep utama &penting (Detail dapat dilihat dalam dokumen khusus mengenai sintaks – sintaks dalam SQL)
- $\triangleright$  Istilah-Istilah TABEL,BARIS & KOLOM digunakan dalam SQL sebagai istilah Istilah yang berkaitan dengan RELASI,TUPLE dan ATRTIBUTE
- $\triangleright$  Perintah-perintah SQL, untuk pendefinisian data meliputi :
	- CREATE
	- DROP
	- ALTER

## **4.1.1 KONSEP SCHEMA & CATALOG DALAM SQL**

- Konsep 'SQL SCHEMA' digunakan untuk mengelompokan sejumlah table dan bentukan- bentukan lainnya yang dimiliki oleh satu aplikasi basis data yang sama
- Satu SQL SCHEMA diidentifikasi oleh:
	- Nama Schema
	- Pengenal otorisasi (user atau account yang memiliki Schema)
	- Elemen- Elemen Schema (table  $\rightarrow$ tdk disimpan, view, domain $\rightarrow$ deklarasi data, dll)
- Catalog dlm SQL digunakan sbg kumpulan dari sejumlah Schema dlm lingkungan **SQL**
- Satu Schema dapat dibangun dengan menggunakan statement CREATE SCHEMA :

## **CREATE SCHEMA COMPANY AUTHORIZATION ADJUNAIDY;**

- Satu catalog selalu berisikan skema khusus yang disebut INFORMATION-SCHEMA, yang di dalamnya menyediakan informasi mengenai :
	- semua element descriptors dari semua schema dalam catalog yang diberikan terhadap sejumlah user
	- definisi referential integrity constrains, bilamana terdapat relasi dalam schema pada catalog yang sama
	- definisi- definisi yang di-share oleh sejumlah schema dalam catalog yang sama (seperti domain definitions)

## **4.1.2 Perintah Create Table, Tipe-Tipe Data Dlm Sql Dan Constraints**

- Perintah CREATE TABLE digunakan untuk mendefinisikan satu relasi baru yang berisikan :
	- nama relasi
	- nama attribut- attributnya disertai dengan tipe-tipe datanya dan domain constraint/values
	- $\bullet$  key, entity integrity  $\&$  referential integrity constraint
- Tabel yang dihasilkan disebut 'BASE TABLE' , yaitu table yang secara nyata dibuat dan disimpan dlm file oleh DBMS

Contoh :

### CREATE TABLE EMPLOYEE ……..

(jika didefinisikan dlm lingkungan dimana CREATE TABLE di jalankan)

**Atau**

### CREATE TABLE COMPANY. EMPLOYEE ……..

(deklarasi secara eksplisit terhadap schema)

### **TIPE-TIPE DATA DLM SQL**

- Tipe-tipe data untuk attribute meliputi :
	- $\star$  Numeric
	- $\star$  Character-string
	- $\star$  Bit-string (image)
	- $\star$  Date
	- $\star$  Time

### **Tipe Data NUMERIC :**

- Bilangan- Bilangan integer : INTEGER (INT), SMALLINT
- Bilangan- Bilangan real : FLOAT, REAL, DOUBLE PRECISION

Formatted number di deklarasi :

DECIMAL(i,j)atau (DEC(i,j) atau NUMERIC(i,j))

- $i \rightarrow$  presisi (jml. Decimal digit)
- $j \rightarrow$  scale (jml. Digit pecahan)

### **Tipe Data CHARACTER-STRING :**

- **-** Fixed Length : CHAR(n) atau CHARACTER(n)
- **-** Varying Length : VARCHAR(n) atau CHAR VARYING(n) Atau CHARACTER VARYING(n)

 $n \rightarrow$  jml. Maksimum dari CHARACTER

 $(default n = 1)$ 

### **Tipe Data BIT-STRING :**

**-** Fixed Length :  $BIT(n)$ ,  $n = jml bit$ 

- Varying Length : BIT VARYING(n),  $n =$  jml bit maksimum  $(default n = 1)$
- **Tipe Data DATE & TIME :**
	- DATE mempunyai 10 posisi dengan format untuk komponen YEAR-MONT-DAY : YYYY-MM-DD
	- TIME paling sedikit mempunyai 8 posisi untuk komponen HOUR-MINUTE-SECOND dengan format : HH-MM-SS

Detail mengenai manipulasi dari tipe data DATE & TIME dapat mengacu pada Reference Manual SQL yang di pakai.

- \* 2 Cara mendefinisikan tipe data dari attribute :
	- langsung di spesifikasikan pada setiap attribute dalam statement CREATE TABLE
	- mendeklarasikan suatu tipe dari domain yang kemudian nama tipenya dapat digunakan dalam sejumlah attribute dengan domain yang sama:

CREATE DOMAIN SSN\_TYPE As CHAR(g)

 $\rightarrow$  memudahkan perubahan tipe data & menambah readability dari schema

### CONTOH DEFINISI DATA UTK. SCHEMA BASIS DATA COMPANY :

### CREATE TABLE EMPLOYEE

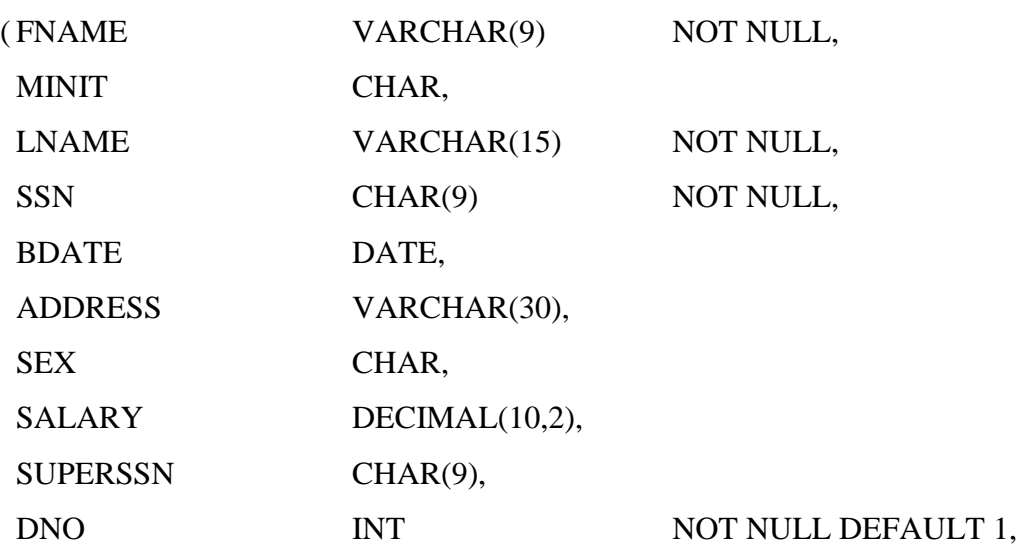

### CONSTRAINT EMPPK

PRIMARY KEY (SSN),

### CONSTRAINT EMPSUPERFK

## FOREIGN KEY (SUPERSSN) REFERENCES EMLPOYEE (SSN)

ON DELETE SET NULL

ON UPDATE CASCADE,

### CONSTRAINT EMPDEPTFK

FOREIGN KEY (DNO) REFERENCES DEPARTMENT (DNUMBER)

ON DELETE SET DEFAULT

ON UPDATE CASCADE

);

CREATE TABLE DEPARTMENT

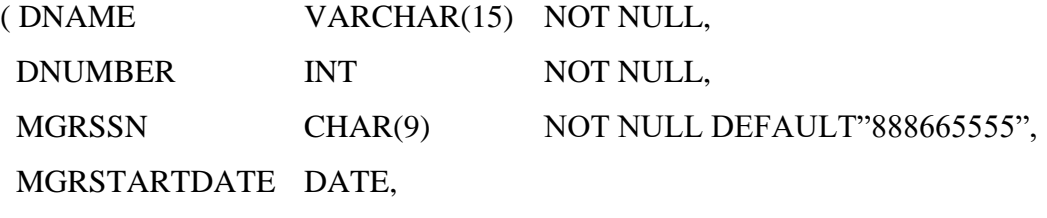

CONSTRAINT DEPTPK

PRIMARY KEY (DNUMBER),

CONSTRAINT DEPTSK

UNIQUE (DNAME),

CONSTRAINT DEPTMGRFK

FOREIGN KEY (MGRSSN) REFERENCES EMPLOYEE (SSN)

ON DELETE SET DEFAULT

ON UPDATE CASCADE

### CREATE TABLE DEPT\_LOCATIONS

( DNUMBER INT NOT NULL, DLOCATION VARCHAR(15) NOT NULL, PRIMARY KEY (DNUMBER, DLOCATION), FOREIGN KEY (DNUMBER) REFERENCES DEPARTMENT (DNUMBER) ON DELETE CASCADE ON UPDATE CASCADE

);

CREATE TABLE PROJECT

( PNAME VARCHAR(15) NOT NULL,

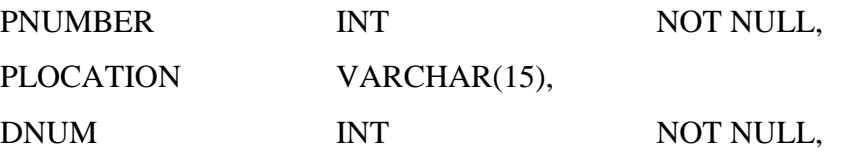

PRIMARY KEY (PNUMBER), UNIQUE (PNAME), FOREIGN KEY (DNUM) REFERENCES DEPARTMENT (DNUMBER) );

## CREATE TABLE WORKS\_ON

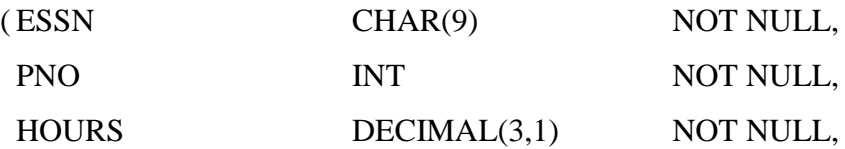

PRIMARY KEY (ESSN, PNO),

FOREIGN KEY (ESSN) REFERENCES EMPLOYEE (SSN), FOREIGN KEY (PNO) REFERENCES PROJECT (PNUMBER) );

## CREATE TABLE DEPENDENT

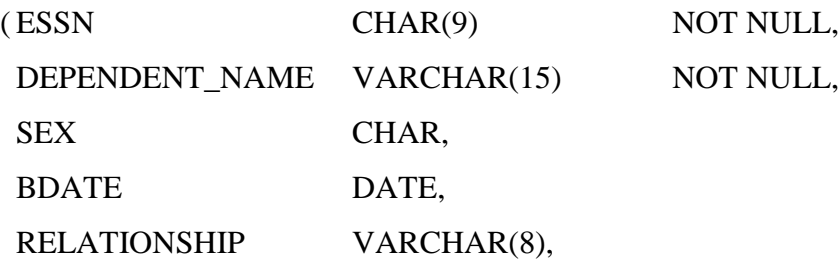

PRIMARY KEY (ESSN, DEPENDENT\_NAME), FOREIGN KEY (ESSN) REFERENCES EMPLOYEE (SSN) );

## **SYINTAX UMUM UTK SATEMENT "CREATE TABLE' :**

## CREATE TABLE(table name)

 $(<$  coloumn name  $>$  < coloumn type  $>[$  < attribute constraint $>[$ 

```
{, < coloumn name > < coloumn type > [ < attribute Constraint >]}
```

```
(EBNF = Extended Bacus Naur Form)
```

```
[ < table constraint > { , < table constraint >}]
```
);

Dari syntax di atas , terdapat definisi yang sifatnya optional :

- < attribute constraint > : NOT NULL yang dapat diikuti dengan DEFAULT VALUE dari attribute.
- < table constraint > : untuk menspesifikasikan PRIMARY KEY & KEY CONSTRAINT dan FOREIGN KEY (Referential integrity constraint).

## **4.1.3 Perintah Drop Schema & Drop Table**

Syntax : DROP SCHEMA < schema name >

DROP TABLE < table name >

Digunakan untuk menghapus schema atau sejumlah table dari basis data. Keduanya boleh diikuti dengan option : CASCADE atau RESTRICT.

- contoh :

## DROP SCHEMA COMPANY CASCADE ;

 $\rightarrow$  Menghapus schema basis data company dan semua table, domain dan elemen-elemen lain di dalamnya.option RESTRICT digunakan apabila diinginkan untuk menghapus jika dan hanya jika schema TIDAK mempunyai elemen.

## DROP TABLE DEPENDENT CASCADE ;

 $\rightarrow$  Table DEPENDENT dihapus dari schema basis data COMPANY. Dengan option CASCADE  $\rightarrow$  semua table yang mengacu pada table yang di hapus , secara otomatis akan di hapus dari schema.

Dengan option RESTRICT  $\rightarrow$  penghapusan dilakukan jika dan hanya jika TIDAK ADA table yang mengacu pada table yang akan di hapus.

## **4.1.4 Perintah Alter Table**

 $\triangle$  Syntax : ALTER < table name > ADD < col.name > < col.type >

- Digunakan untuk mengganti / merubah definisi dari ' base table ' yang telah dibuat.
- Tindakan (actions) yang diakibatkan oleh perintah ini dapat meliputi :
	- adding atau dropping suatu kolom (attribute)
	- mengganti definisi suatu kolom
	- adding atau dropping table contrains
- contoh :

### ALTER TABLE COMPANY.EMPLOYEE ADD JOB VARCHAR(12);

 $\rightarrow$  menambah satu attribute baru. Jika default baru tidak disebutkan maka nilainya diset dengan NULL. Tidak boleh memp. NOT NULL CONSTRAINT. Nilai-nilai sebenarnya dari attribute baru HARUS tetap diisi untuk setiap tuple Employee.

#### ALTER TABLE COMPANY.EMPLOYEE DROP ADDRESS CASCADE ;

 $\rightarrow$  menghapus satu kolom dari suatu table, harus diikuti oleh salah satu pilihan : CASCADE atau RESTRICT. Dengan CASCADE , maka semua constraint dan views yang mengacu pada kolom akan dihapus secara otomatis dari schema.

Jika RESTRICT diplih , maka perintah akan sukses bilamana tidak ada constraint atau view yang mengacu pada kolom yang akan dihapus.

## ALTER TABLE COMPANY.DEPARTMENT ALTER MGRSSN DROP DEFAULT;

## ALTER TABLE COMPANY.DEPARTMENT ALTER MGRSSN SET DEFAULT "333445555";

 merubah definisi satu kolom dengan cara menghapus default clause yang ada, atau mengganti nilai dari default clause.

#### ALTER TABLE COMPANY.EMPLOYEE

### DROP CONSTRAINT EMPSUPERFK CASCADE ;

 $\rightarrow$  mengganti Constraint yang telah didefinisikan dlm suatu table dengan menambah (adding) atau menghapus (dropping) constraint.Untuk tindakan dropping suatu constraint , maka constraint tersebut harus diberi nama pada saat di definisikan. Contoh Constraint Foreign Key "EMPSUPERFK" dalam table EMPLOYEE.Constraint dapat di definisikan kembali dengan menambah (adding) suatu constraint baru ke dalam relasi.

## **4.2 MENDEFINISIKAN QUERY DALAM SQL**

 SQL hanya mempunyai satu statement untuk melakukan 'Information retrieval' dari suatu basis data; yaitu : SELECT statement.

(dengan segala pilihan dan variasinya)

- NOTE : SELECT statement dalam SQL TIDAK MEMPUNYAI KORELASI dengan SELECT OPERATION dalam aljabar relational.
- Dalam SQL , satu table BUKAN merupakan set dari tuple ; dimana dalam SQL suatu table di perbolehkan mempunyai dua atau lebih tuple yang sama. Jadi , jika diinginkan suatu hasil table yang berupa set , maka harus digunakan suatu option yang memungkinkan untuk ini (yaitu DISTINCT Option).
- $\triangleright$  Syntax umum :

```
SELECT [DISTINCT] < attribute list > 
FROM ( \langle table name \rangle { \langle alias \rangle } \langle solined table \rangle )
        \{, \langle < table name > \{ < alias > \} | < joined table > \rangle }
    [ WHERE < condition >]
    [ GROUP BY < grouping attributes >
                     [ HAVING < group selection condition > ] ]
    [ ORDER BY < col.name > \vert < order > \vert\{, < col.name > \{ < order > \} \}\langle attribute list > :: = (* | ( \langle col.name > | \langle function >(( [ DISTINCT ] < col.name > | * ) ) )
                           \{, < col.name > | < function >
                                 (( [DICTINCT ] < col.name > | * )) )\langle grouping attributes > := \langle col.name > \{ , \langle col.name > \}< order > : = (ASC | DESC )
```
### **4.2.1 Basic Sql Queries**

 Bentuk dasar dari select statement disebut sebagai suatu 'mapping' atau 'SELECT FROM WHERE block', yang mempunyai bentuk umum :

 $SELECT <$  list dari attributes yang akan di\_retrive >

FROM < list nama-nama relasi yang digunakan >

WHERE < kondisi berupa ekspresi Boolean >

- Dalam kuliah, features dari SQL ditunjukan melalui sejumlah contoh sebagai ilustrasi.
- Q1 : Retrieve birthdate dan address dari employee yang bernama ' John B. Smith '

SELECT BDATE , ADDRESS

FROM EMPLOYEE

WHERE FNAME = 'John' AND MINIT = 'B' NAD LNAME = 'Smith'

- $\Rightarrow$  satu Query SQL sederhana yang hanya melibatkan satu relasi dlm FROM CLAUSE serupa dengan operasi SELECT-PROJECT dalam aljabar relasional , dimana WHERE clause menyatakan kondisi selection. Perbedaannya , dlm SQL dapat dihasilkan suatu table dengan sejumlah tuple yang sama ( redundant tuples ).
- Q2 : Retrieve name dan address dari semua employee yang bekerja pada Department 'Research'.

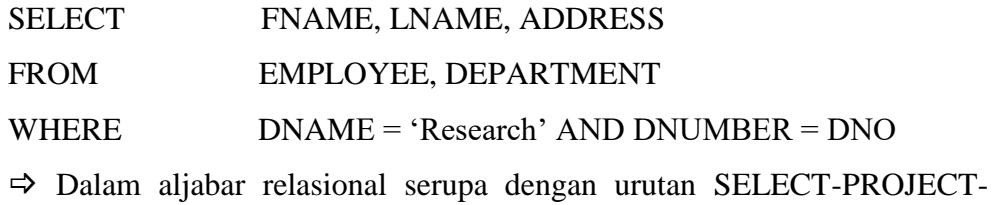

- JOIN, sehingga bentuk query ini disebut sebagai SELECT-PROJECT-JOIN queries.
- Q3 : Untuk setiap project yang berlokasi di 'Stafford', dapatkan daftar nomor project , nomor department pengendalinya , dan nama , alamat serta tanggal lahir dari manager department pangendali.

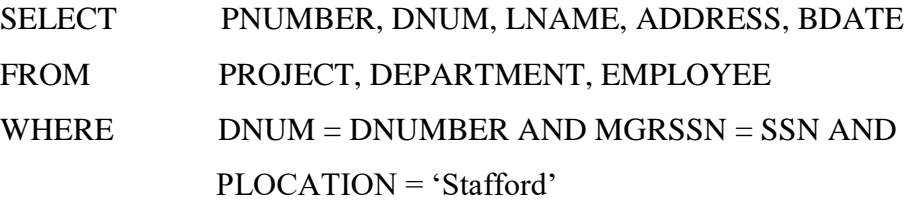

### **4.2.2 Penanganan Attribute Yang Ambiguous Dan Penggunaan Alias**

 Oleh karena sejumlah relasi yang berbeda mungkin punya nama-nama attribute yang sama ; maka untuk menghindari ambiguity ( keracunan ) , suatu Query yang mengacu ke dua atau lebih nama attribute yang sama harus menggunakan 'qualifier' nama attribute dan nama relasi yang diacu ( dipisahkan oleh tanda '.'). Sebagai contoh , misalnya attribute LNAME dan DNO dalam relasi EMPLOYEE diganti dengan NAME dan DNUMBER ; dan attribute DNAME dalam relasi DEPARTMENT deganti dengan NAME , maka Query Q2 menjadi :

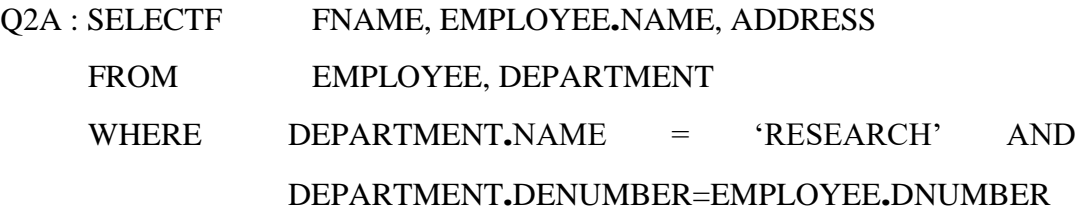

- Ambiguity juga dapat terjadi pada kasus dimana suatu Query mengacu pada relasi yang sama dua kali ( recursive relationships ), contoh :
	- Q4 : Untuk setiap employee, retrieve first dan last name dari employee, dan first dan last name dari supervisor langsung dari employee.

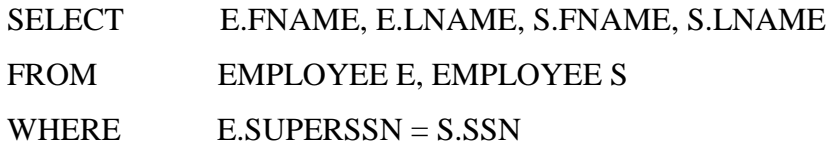

 $\rightarrow$  Nama relasi alternative E dan S disebut ALIASES.

Nama alias dapat dituliskan langsung setelah nama relasi , atau dituliskan setelah keyword 'As' :

#### EMPLOYEE As E

Atau dapat juga digunakan untuk menamakan kembali (renaming) attributeattribute suatu relasi dalam FROM clause :

EMPLOYEE As E (FN, MI, LN, SSN, BD, ADDR, SEX, SAL, SSSN, DNO)

 Aliases dapat juga digunakan untuk menyingkat penulisan qualifier suatu attribute dalam kasus untuk menghindari ambiguity, contoh berikut merupakan penulisan yang lain untuk Query yang sama dengan Q2A :

> SELECT FNAME, E.NAME, E.ADDRESS FROM EMPLOYEE E, DEPARTMENT D

## WHERE D.NAME = 'RESEARCH' AND D.DNUMBER = E.DNUMBER

### **4.2.3 Query Tanpa "Where" Clause Dan Penggunaan (\*)**

 Query SQL yang dispesifikasikan TANPA "WHERE" clause mengidnikasikan tidak adanya kondisi pemilihan tuple, sehingga SENUA TUPLE dari relasi yang dinyatakan dalam FROM clause dipilih sebagai hasil Query.

Q5 : Dapatkan semua SSN dari Employee

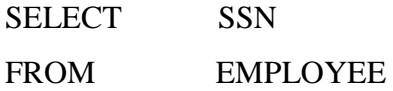

Jika relasi yang dinyatakan dalam FROM clause lebih dari satu , maka CROSS PRODUCT dari semua kombinasi yang mungkn dihasilkan :

Q6 : Dapatkan semua kombinasi dari SSN Employee dan DNAME Department SELECT SSN,DNAME FROM EMPLOYEE, DEPARTMENT

 Tanda asterisk (**\***) digunakan dalam SELECT clause bilamana diinginkan untuk melakukan retrieve dari semua attribute dari tuple-tuple terpilih.

Q2C : retrieve semua nilai-nilai attribute dari employee tuples yang bekerja pada department 5 :

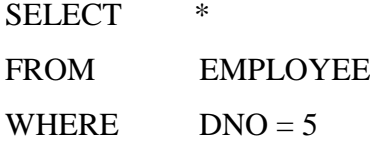

Q2D : retrieve semua nilai-nilai attribute dari employee dan attribute Department dimana Employee tersebut bekerja bagi setiap employee yang bekerja pada Department 'RESEARCH' :

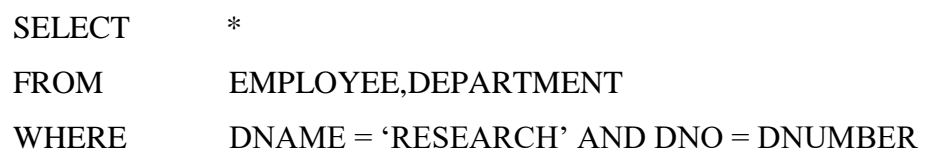

Q6A : Dapatkan CROSS PRODUCT dari relasi EMPLOYEE dan DEPARTMENT SELECT \* FROM EMPLOYEE, DEPARTMENT

### **4.2.4 Table Sebagai Set**

- SQL tidak memperlakukan suatu relasi hasil / table sebagai suatu set, sehingga adanya tuple yang muncul lebih dari sekali TIDAK dieliminasi secara otomatis dalam hasil Query. Alasanya :
	- Proses eliminasi 'duplicate tuples' merupakan operasi yang mahal, dimana satu cara untuk mengimplementasikan ini adalah dengan mensorting tuples dan kemudian mengeliminasi 'duplicate tuples' yang ada.
	- User mungkin menginginkan untuk melihat duplicate tuples dalam hasil Query .
	- Bilamana suatu fungus aggregate digunakan terhadap sejumlah tuple dalam SQL, hamper dalam semua kasus tidak dinginkan untuk mengeliminasi duplikasi tuple yang ada.
- Untuk mengeliminasi duplikasi tuple dari hasil suatu Query dalam SQL dilakukan dengan menggunakan keyword DISTINCT dalam SELECT clause. Contoh :
	- Q7 : retrieve gaji yang diterima oleh setiap employee

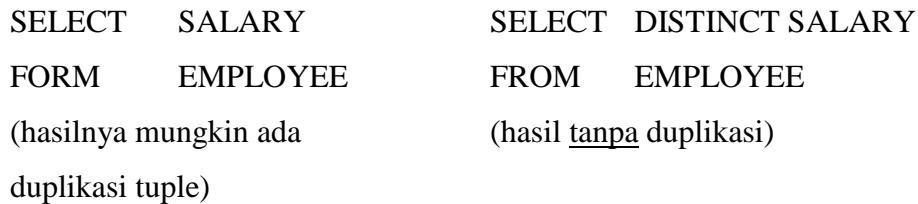

- Operasi-operasi dalam SQL :
	- UNION (operati union)
	- INTERESECT (Operasi interse tion)
	- EXCEPT (Operasi set difference)

Relasi yang dihasilkan oleh ketiga operasiini berupa SET OF TUPLES.

Oleh karena ketiga operasi set diatas hanya boleh dikenakan terhadap relasi – relasi yang Union-compatible, maka kedua relasi yang dikenakan operasi harus :

- Mempunyai attribute yang sama
- Mempunyai urutan attribute yang sama
- QB : Dapatkan satu list dari semua nomor project yang melibatkan seorang employee yang bernama " smith" baik sebagai seorang pekerja biasa atau sebagai seorang manajer dari departement yang mengendalikan project.

```
(SELECT PNUMBER
```

```
FROM PROJECT, DEPARTEMEN, EMPLOYEE 
WHERE DNUM = DNUMER AND MGRSSN = SSN AND LNAME = "SMITH"
\lambdaUNION 
(SELECT PENUMBER
FROM PRJECT, WORKS-ON, EMPLOYEE
WHERE PNUMBER = PNUMBER = PNO AND ESSN AND LNAME = "
SMITH "
\mathcal{L}ATAU
SELECT PNUMBER
```

```
FROM WORKS-ON AS 10 (ESSN, PNUMBER, HOURS), EMPLOYEE
WHERE W. ESSN = AND LNAME = "SMITH"
```
## **4.2.5 Nested Queries & Set Comparations**

```
 Nested Query sangat cocok digunakan dalam suatu query dimana nilai-nilai yang ada 
   diambil dan digunakan dalam suatu kondisi perbandingan.
   Dalam nested query, suatu query select yang lengkap digunakan dalam Where Clause 
   dari query yang lain (Outer Query)
```
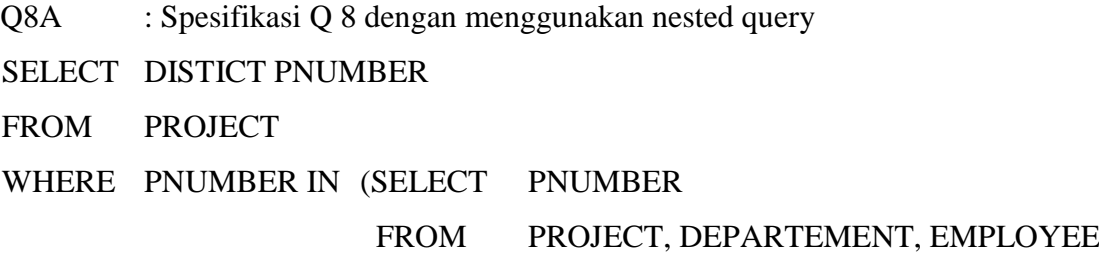

```
WHERE DNUM = PNUMBER AND LNAME = "SMITH" 
           )
OR
PNUMBER IN (SELECT PNO
           FROM WORKS-ON, EMPLOYEE
           WHERE ESSN = SSN AND LNAME = "SMITH"
           \lambda
```
- Dalam contoh diatas, operator diatas, operator perbandingan "IN" di gunakan untuk membandingkan satu nilai V dengan satu set (atau multiset) nilai V dan menghasilkan evaluasi TRUE jika v EV
- Operator IN juga dapat digunakan untuk membandingkan satu tuple dari nilai-nilai yang dituliskan dalam tanda kurung dengan satu srt tuple yang union-compatible.

```
SELECT DISTINCT ESSN
FROM WORKS – ON Tidak semua cocok
WHERE (PNO, HOURS) IN (SELECT PNO, HOUIR = 
                         FROM WORKS-ON 
                        WHERE ESSN = "123456789"
                       \lambda
```
- Dapatkan social security number dari semua employee yang bekerja pada project dan jumlah jam yang sama dengan project dan jumlah yang sama dimana "smith" terlibat.
- Selain operator IN, terdapat sejumlah operator perbandingan yang dapat digunakan untuk membandingkan satui nilai V (biasanya satu atribut) terhadap satu set V (biasanya nested query)
	- $\Rightarrow$  Operator = ANV (atau = some) ekivalen dengan operator IN, yang memberikan nilai TRUE jika nilai V sama dengan beberapa nilai dalam set V
	- $\Rightarrow$  Operator –operator lain yang dapat dikombinasikan dengan ANY (atau SOME) adalah : >, >=, <, <= dan <>.Keyword ALL juga dapat dikombinasikan dengan salah satu operator –operator ini, misalnya :

Kondisi perbandingan ( $\nu \rightarrow \text{ALL}$  V) akan memberikan nilai TRUE jika ν lebih besar dari semua nilai dalam set V.

Contoh :

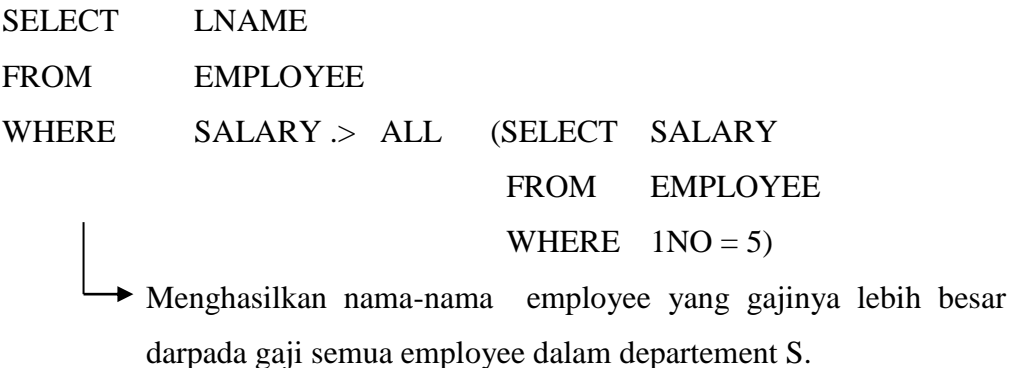

- \* Dalam nested Query yang melibatkan relasi dengan nama yang sama dengan outer query, maka acuan terhadapUnqualitified attribute hanya diperbolehkan dilakukan terhadap nested query yang terdalam sedang acuan terhadap outer query dilakukan dengan menggunakan nama alias dari relasi yang diacu
	- Qg : Retrieve nama dari setiap employee yang mempunyai dependent dengan first name dan set yang sama dengan employee tersebut.

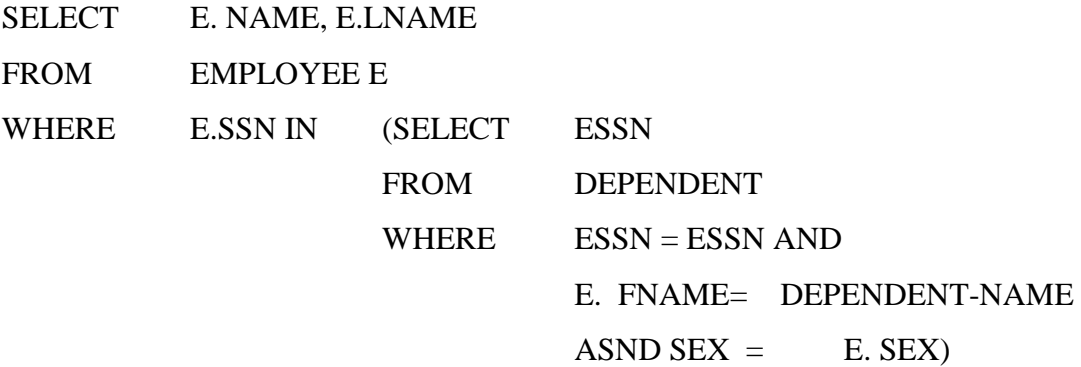

 Secara umum, suatu query dengan struktur nested select…..from…where… dan menggunakan operator perbandingan = atau In selalu dapat dinyatakan sebagai query dengan strukktur satu blok saja

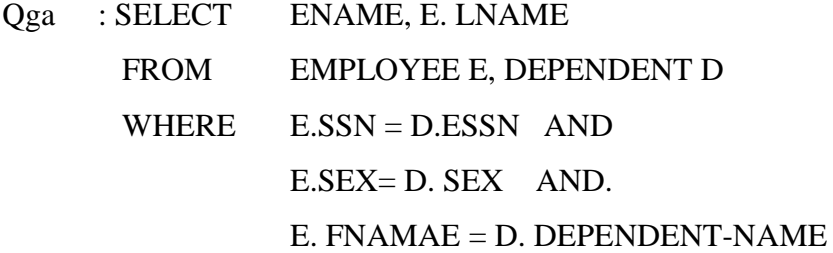

### CATATAN :

Bilamana suatu kondisi dalam Where Clause dari suatu nested query mengacu beberapa attribute dari suatu relasi yang di deklarasi dalam outer query, maka kedua query dikatakn saling berkorelasi (corralated).

Suatu correlated query akan dapat di mengerti dengan lebih mudah dengan memperhatikan kenyataan bahwa "Nested Query di evaluasi sekali untuk setiap tuple (atau kombinasi dari sejumlah tuple) dalam outer query"

### **4.2.6 Fungsi Exists Dan Non Exists**

 Digunakan untuk melakukan pengecekan apakah hasil dari suatu "correlated nested query" berisi tuple atau tidak.

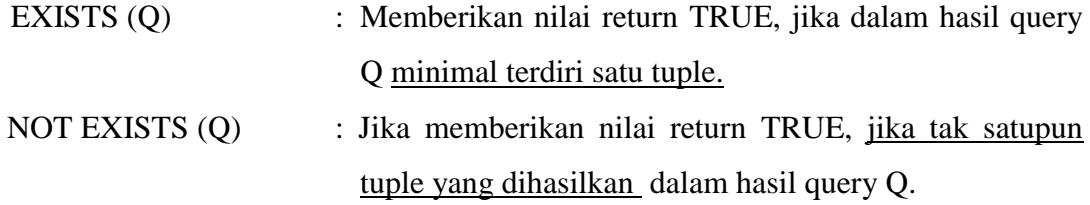

Q11 : Retrieve nama-nama employee yang tidak mempunyai dependent.

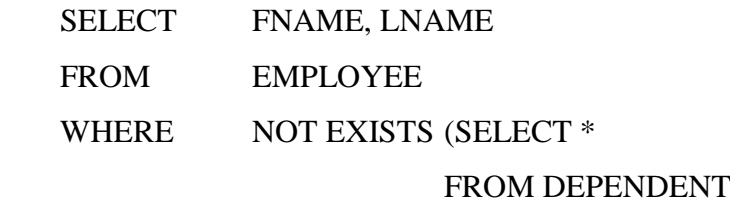

WHERE  $SSN = ESSN$ 

Q12 : Dapatkan list nama-nama manajer yang paling tidak mempunyai satu dependent.

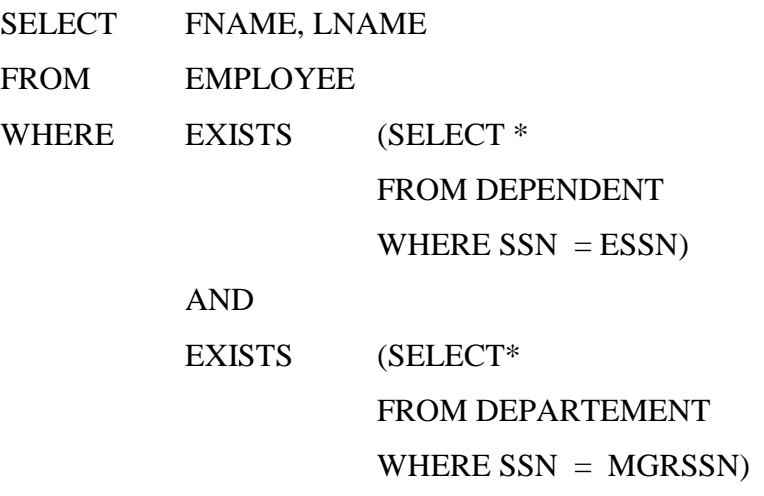

Q10 A : Retrieve nama-nama employee yang bekerja pada semua proyek yang dikontrol aleh departement nomor 5

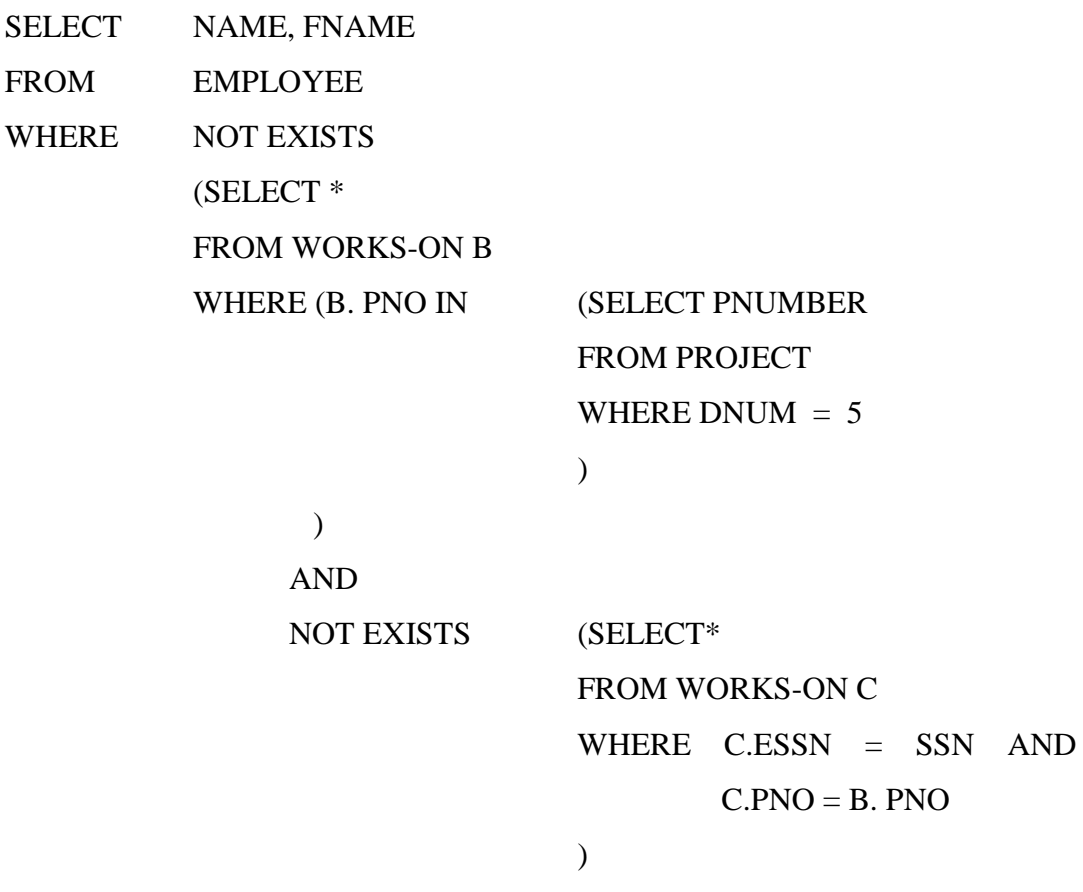

)

 $\Rightarrow$  Query di atas dapat dinyatakan kembali :

cari setiap employee sedemikian rupa sehingga tidak terdapat (suatu project yang dikendalikan oleh departement 5 dimana employeetersebut tidak bekerja di dalamnya.).

## **4.2.7 Eksplisit Set Dan Null**

Digunakan untuk menyatakan nilai-nilai set yangeksplisit dalam suatu where clause

- Q 13 : Retrieve SSN dari semua employee yang bekerja pada project nomor 4, 2, dan 3
	- SELECT DISTICT ESSN WORK WORKS-ON WHERE PNO IN  $(1, 2, 3)$

Q 14 : Retrieve nama-nama semua employee yang tidak mempunyai supervisor.

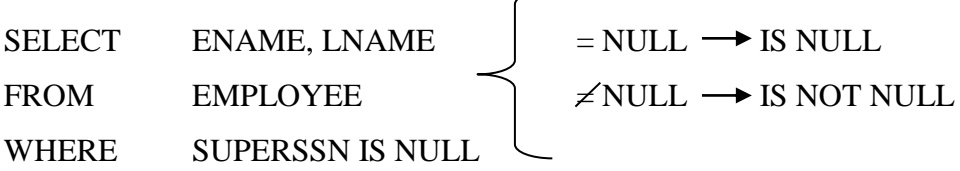

## **4.2.8 Penanaman Kembali Attribute-Attribute Hasil Query Dan Tabel –Tabel Hasil Operasi Join**

Penamaan kembali dari Attribute :

Q 4A : Untuk setiap employee, retrieve last name dari employee dan last name dari supervisor lansung dari employee tersebut.

> SELECT E.NAME AS EMPLOYEE-NAME, S. LNAME AS SUPERVISOR-NAME FROM EMPLOYEE AS E, EMPLOYEE AS S WHERE  $E$ . SUPERSSN = S. SSN

Konsep "Joined Table" dalam SQL 2 di maksudkan untuk memungkinkan memungkinkan menyajikan spesifikasi yang dihasilkan dari operasi join dalam from –clause

Dalam SQL 2 terdapat 5 pilihan untuk menyajikan spesifikasi joined table :

- Inner Join (Join)
- Left Outer Join (Left Join)
- Right Outer Join (Right Join)
- Full Outer Join (Full Join)
- Natural Join
- Q 4A : Untuk setiap employee, retrieve last name dari semua employee yang bekerja pada "research" dept.

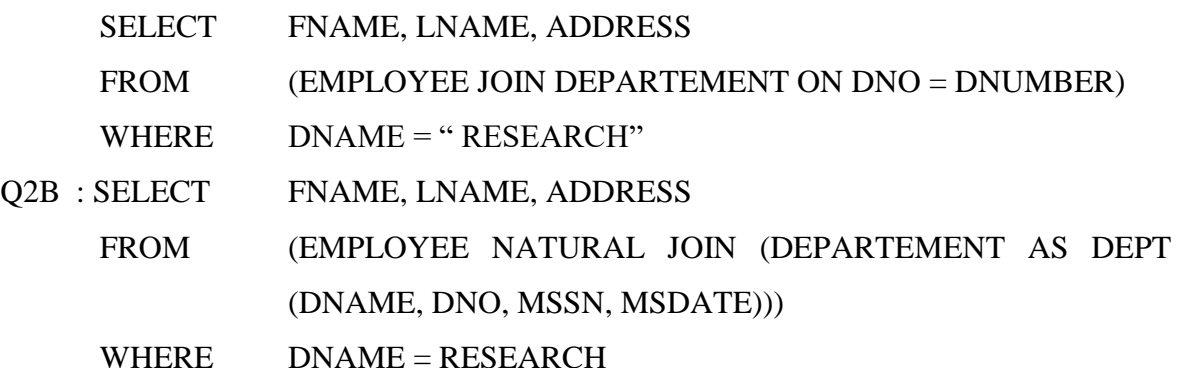

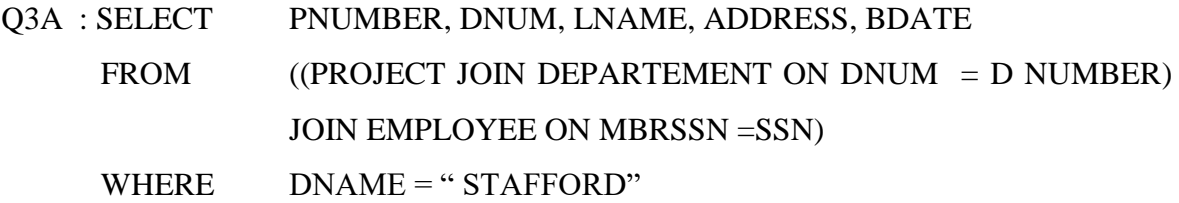

### **4.2.9 Aggregate Functions & Grouping**

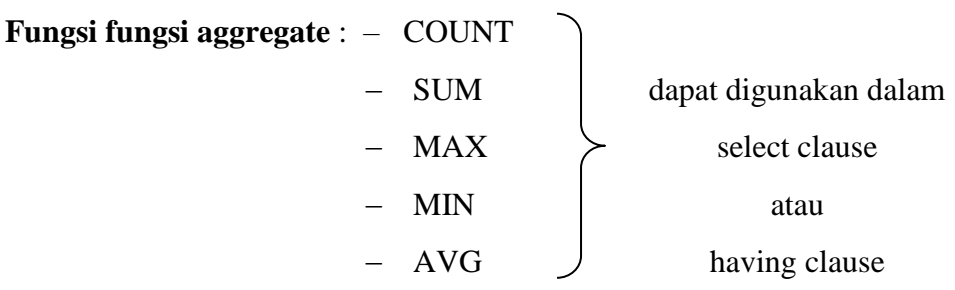

Q15 : Dapatkan jumlah salary dari semua employee, maksimum salary, minimum salary dan average salary dari semua employe. SELECT SUM (SALARY), MAX (SALARY), MIN (SALARY), AVG (SALARY) FROM EMPLOYEE

Q16 : sama seperti Q15, tetapi untuk semua employee dari Research Department. SELECT SUM (SALARY), MAX (SALARY), MIN (SALARY), AVG (SALARY) FROM 'EMPLOYEE' DEPARTMENT WHERE DNO = DNUMBER = DNAME = 'RESEARCH'

- Q17 & Q18 : Retrieve jumlah employee dalam Company (Q17) dan jumlah employee dalam 'Research' Department (Q18).
	- Q17 : SELECT COUNT (\*) FROM EMPLOYEE
	- Q18 : SELECT COUNT (\*) FROM EMPLOYEE, DEPARTMENT WHERE DNO = DNUMBER = DNAME = 'RESEARCH'

 $\Rightarrow$  Tanda  $*$  menyatakan baris

 $) > 2$ 

- Q19 : Hitung jumlah nilai nilai distinct salary dalam database : SELECT COUNT (DISTINCT SALARY) FROM EMPLOYEE Q20 : Retrieve nama – nama employee yang mempunyai dependent sebanyak 2 atau lebih. SELECT LNAME, FNAME FROM EMPLOYEE WHERE (SELECT COUNT  $(*)$ FROM DEPENDENT WHERE  $SNN = ESSN$
- **Penggunaan pengelompokan hasil berdasarkan attribute tertentu dapat menggunakan 'Group By Clause'. Untuk ini, attribute yang dijadikan grouping harus juga muncul dalam 'Select Clause'.**
	- Q21 : Untuk setiap department, retrieve dept number, jumlah employee dalam department dan juga average salary dalam department tersebut. SELECT DNO, COUNT (\*), AVG (SALARY) FROM EMPLOYEE GROUP BY DNO
	- Q22 : Untuk setiap project, retrieve nomor dan nama project serta jumlah employee yang bekerja pada projrct tersebut.

SELECT PNUMBER, PNAME, COUNT (\*) FROM PROJECT, WORKS – ON WHERE PNUMBER = DNO GROUP BY PNUMBER, PNAME

- **Pasangan clause "Group by" dan "Having" digunakan untuk melakukan retrieving pengelompokan yang memenuhi kondisi tertentu**.
	- Q23 : Untuk setiap project yang melibatkan employee sebanyak 2 atau lebih, retrieve project number, project name, dan jumlah employee yang bekerja didalamnya.

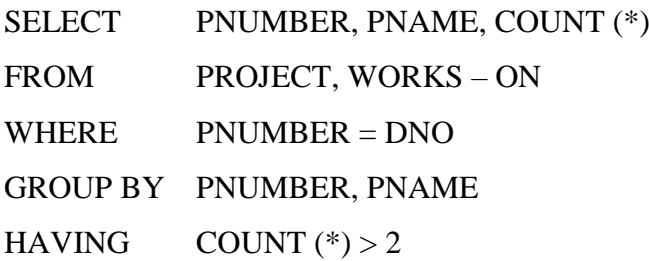

Q24 : Hitunglah jumlah pegawai yang mempunyai salary > \$ 40.000 dalam setiap department, tetapi hanya untuk department yang mempunyai jumlah pegawai >5. SELECT DNAME = DNO, EMPLOYEE FROM DEPARTMENT, EMPLOYEE WHERE DNUMBER = DNO AND SALARY > 40000 AND DNO IN (SELECT DNO FROM EMPLOYEE GROUP BY DNO HAVING COUNT  $(*)$  > 5  $\overline{)}$ GROUP BY DNAME

## **4.2.10 Subtring Comparison Arithmetic Operator & Ordering**

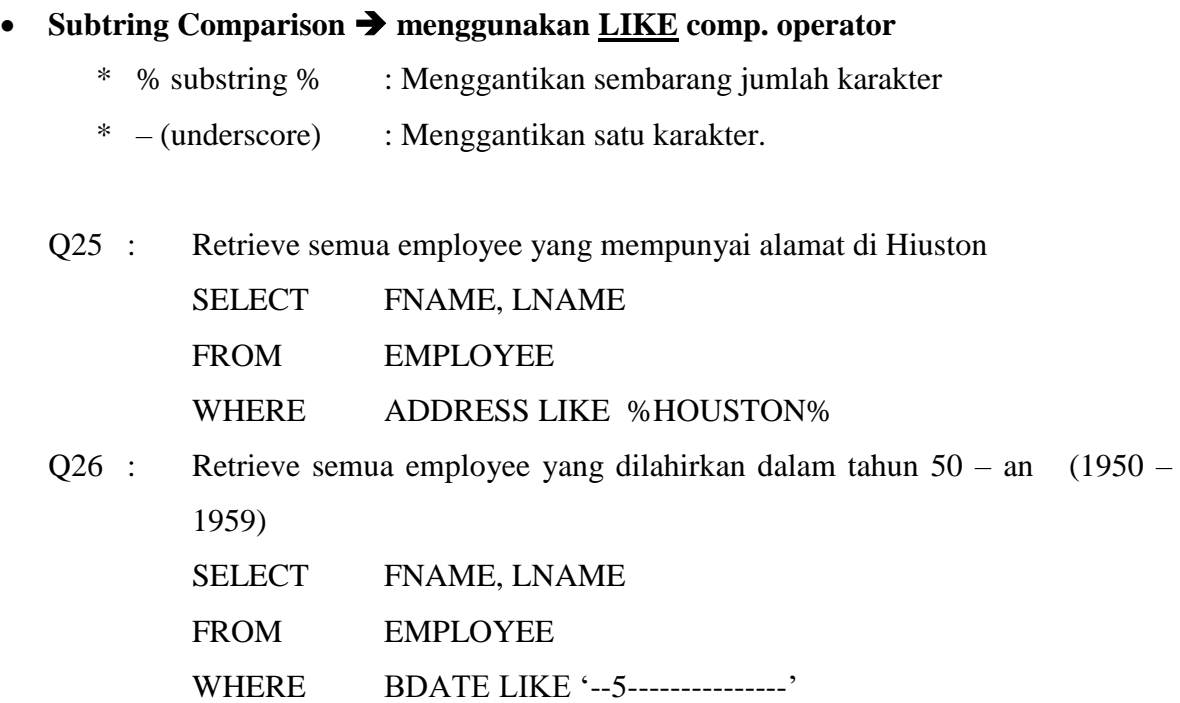

#### **Arithmetic operator : +, – , \* dan /**

- Q27 : Tunjukkan hasil perubahan gaji dari setiap pegawai yang bekerja pada project 'Productx" jika diberikan kenaikan sebesar 10%. SELECT FNAME, LNAME, 1.1\*SALARY FROM EMPLOYEE, WORK – ON, PROJECT WHERE  $SSN = ESSN$  AND DNO = PNUMBER AND PNAME = 'Productx'
	- $\Rightarrow$  Untuk type data string : operator II digunakan untuk menggabungkan (contenate) 2 string.
	- Untuk tipe data DATE, TIME, TIMESTAMP dan INTERVAL
		- Data types : operator yang dapat digunakan meliputi penambahan (+) dan pengurangan (-) oleh suatu interval dengan tipe yang compatible dari masing – masing tipe diatas.
- **Untuk mendapatkan hasil yang terurut berdasarkan satu atau lebih nilai – nilai attribute dapat digunakan : ORDER By Clause.**
	- Q28 : Dapatkan suatu list dari employee dan project dimana ia bekerja; berturut berdasarkan nama department dan dalam setiap department diurut secara alphabetical order berdasarkan last name dan first name.

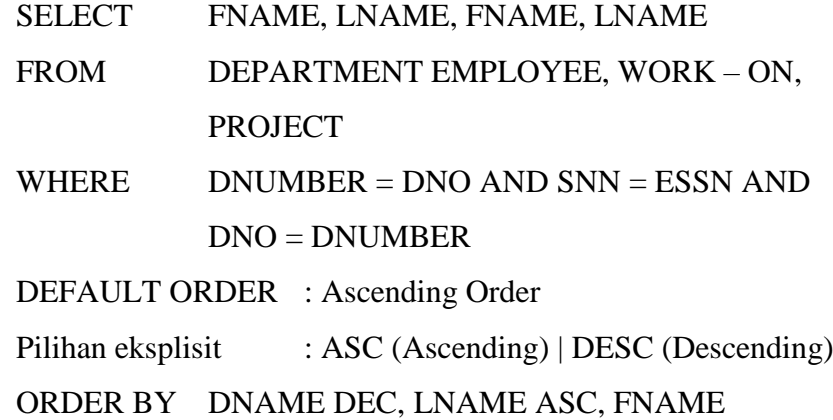

### **4.3 UPDATE STATEMENT**

- Digunakan untuk melakukan modifikasi database dan meliputi :
	- INSERT
	- DELETE

- UPDATE

- Suatu DBMS yang secara penuh mengimplementasikan SQL2 seharusnya mendukung dan memaksa semua integrity constraints yang dispesifikasikan dalam DLL.

### **4.3.1 Insert Command**

- **BASIC :** digunakan untuk menyisipkan / menambahkan satu (single) tuple ke dalam suatu relasi.
	- U1 : INSERT INTO EMPLOYEE

VALUE ('Ricard', 'K', 'Marini', '653298653', '30-Dec-52', '98 02K Forest', Katy', 'M', 37000', '987654321', '4') VALUE ('Ricard', 'Marini', '653298653')

### **VARIATION :**

Menyisipkan multiple tuples ke dalam suatu relasi sehubungan dengan creating relation dan loading relasi yang dibuat dengan hasil suatu query dari relasi yang telah ada.

#### **CONTOH :**

Create temporary table dengan heading berupa nama, jumlah employee dan total salaries dari setiap department.

A2A : CREATE TABLE DEPTS – INFO (DEPT NAME VARCHAR (15)

 NO – OF – EMPS INTEGER, TOTAL – SAL INTEGER ); A2B : INSERT INTO DEPTS – INFO ( DEPT NAME, NO – OF – EMPS TOTAL – SAL) SELECT DNAME, COUNT (\*) SUM (SALARY) FROM DEPARTMENT, EMPLOYEE WHERE DNUMBER = DNO GROUP BY DNAME ;

NOTE : Untuk variasi ini, table sementara yang dihasilkan TIDAK BERUBAH akibat adanya perubahan – perubahan table DEPARTMENT atau EMPLOYEE.

## **4.3.2 Delete Command**

- Digunakan untuk menghapus sejumlah tuple dari suatu relasi.
- Tergantung dari kondisi penghapusan yang dinyatakan dalam WHERE Clause, maka jumlah tuple yang dihapus akan bervariasi.

Tanpa Where Clause, berarti menghapus semua tuple yang ada dalam tabel.

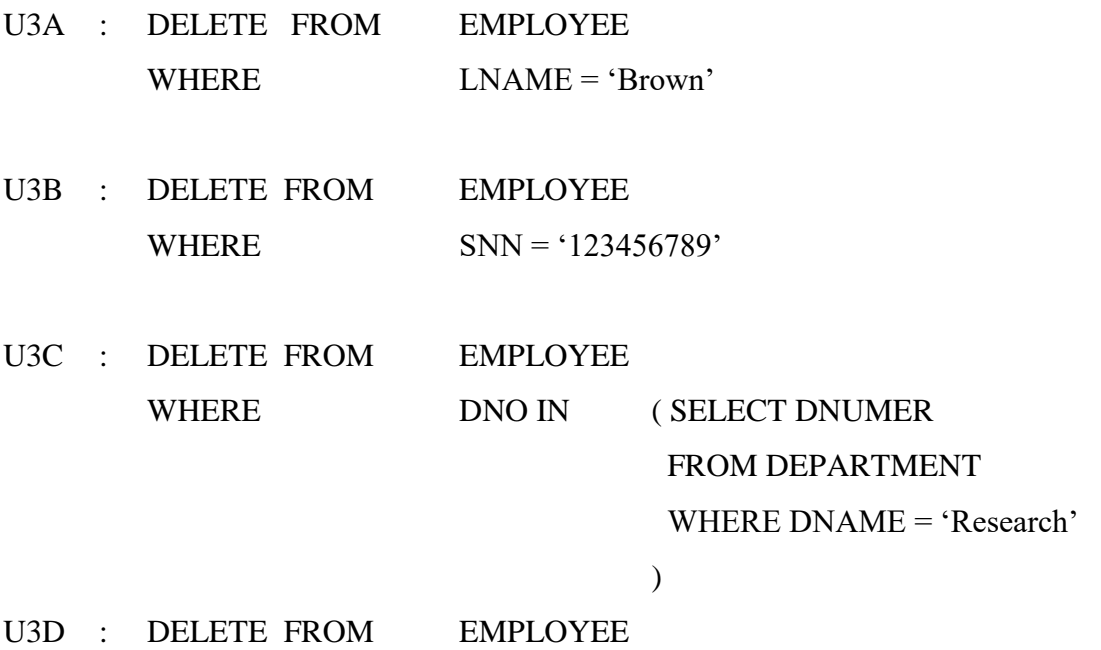

## **4.3.3 Delete Command**

 Digunakan untuk memodifikasi nilai – nilai attribute dari satu atau lebih tuple yang dipilih.

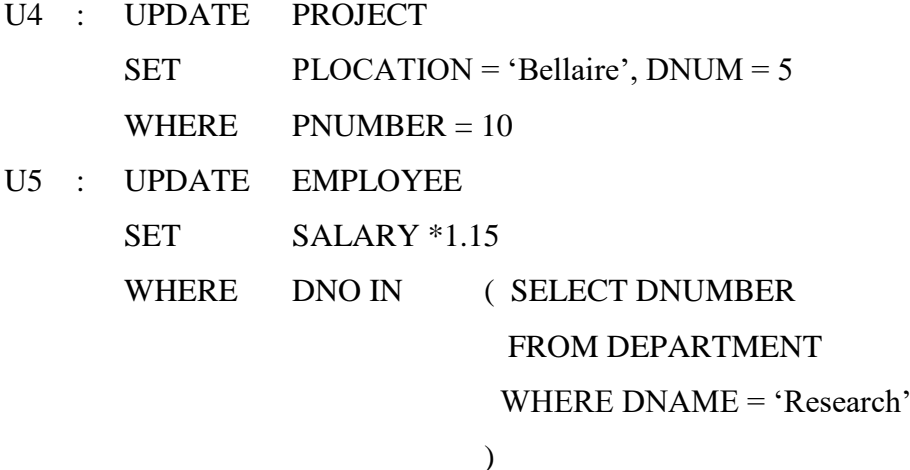

Setiap perintah UPDATE secara eksplisit hanya boleh menspesifikasikan satu relasi saja.